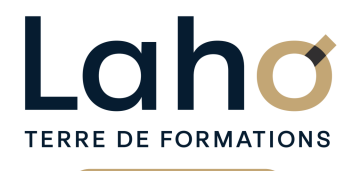

C CI HAUTS-DE-FRANCE

## **BUREAUTIQUE, INFORMATIQUE, PAO**

## **FORMATION CONTINUE**

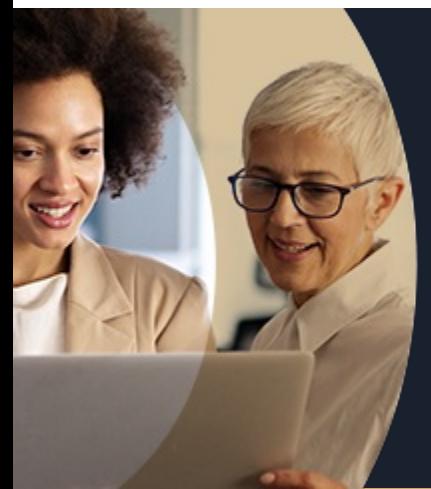

## **POWERPOINT DE A À Z EN 3 JOURS**

**A partir de 1005€ nets de taxes.**

**1084€ avec certification**

#### **100%** présentiel

**Public visé :** Tout public

**Prérequis :** Sans niveau spécifique

**Accessibilité aux personnes handicapées Contactez-nous pour une étude de vos besoins.**

**ARRAS** 15, 16 et 24 avril 2025 (+ <sup>1</sup> PROGRAMMÉE )

**AULNOY-LEZ-VALENCIENNES** 22 et 29 novembre, 6 décembre 2024 (+ 4 PROGRAMMÉES)

**BEAUVAIS** 27, 28 février et 6 mars 2025 ( <sup>+</sup> <sup>3</sup> PROGRAMMÉES )

**BOULOGNE-SUR-MER** 10, 11 et 17 mars 2025

**COMPIEGNE** 21, 22 et 27 mars 2025 ( <sup>+</sup> <sup>2</sup> PROGRAMMÉES )

**DUNKERQUE** 22, 23 et 26 mai 2025 (+ <sup>1</sup> PROGRAMMÉE )

#### **Prochaines sessions**

ANNÉES D'EXISTENCE ET D'EXPÉRIENCE

**LENS** 16, 17 et 19 décembre 2024 (+ <sup>5</sup> PROGRAMMÉES )

**NOGENT-SUR-OISE** 10, 11 et 17 avril 2025 (+ <sup>2</sup> PROGRAMMÉES ) **ROUBAIX**

18, 19 et 20 décembre 2024 (+ <sup>2</sup> PROGRAMMÉES ) **SAINT-OMER** 12, 13 et 19 mai 2025 (+ <sup>1</sup> PROGRAMMÉE )

**SAINT-QUENTIN** 15, 16 et 22 mai 2025 ( <sup>+</sup> <sup>2</sup> PROGRAMMÉES )

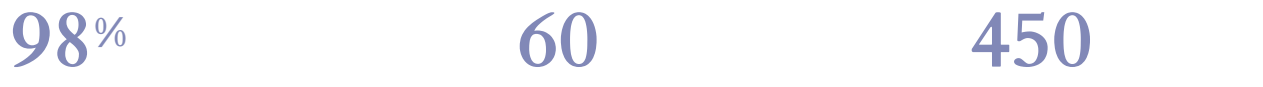

DE TAUX DE **SATISFACTION** 

- Être complètement autonome sur PowerPoint pour créer des diaporamas professionnels, clairs et percutants en utilisant des éléments multimédias, des animations et des designs personnalisés
- Gagner un temps précieux dans la création en utilisant les fonctions avancées de PowerPoint

### **Objectifs Les + de la formation**

FORMATIONS DISPONIBLES

- Formation et pédagogie adaptées aux débutants
- Plan de formation sur-mesure
- Formateur spécialiste dans le domaine
- Sur le lieu de travail ou dans nos centres
- Dates et horaires ajustables

Retrouvez toutes nos formations sur : **[laho-formation.fr](https://laho-formation.fr)**

BESOIN D'ÊTRE CONTACTÉ(E) POUR PLUS D'INFORMATIONS OU POUR UN DEVIS ? APPELEZ NOTRE CONSEILLER pour un premier entretien GRATUIT et SANS ENGAGEMENT.

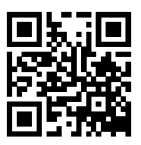

**(B)** N°Vert 0805384384 [formationcontinue@laho-formation.fr](mailto:formationcontinue@laho-formation.fr)

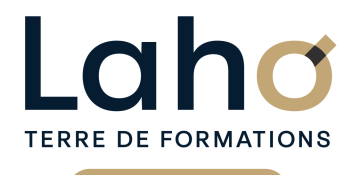

C CI HAUTS-DE-FRANCE

## **BUREAUTIQUE, INFORMATIQUE, PAO**

## **FORMATION CONTINUE**

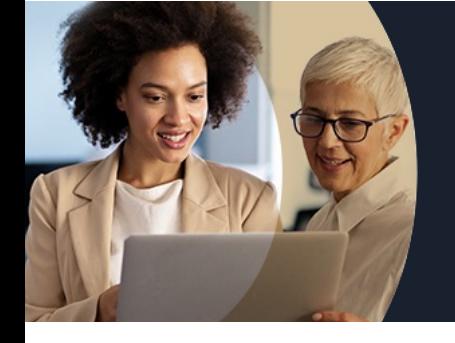

# **POWERPOINT DE A À Z EN 3 JOURS**

## **Contenu de la formation**

**Découpage par demi-journée :**

#### **1. CREATION D'UN DIAPORAMA**

**CREER UN DIAPORAMA**

- **Règles de base**
- **Utilisation des modèles de conception et variantes**
- **Utilisation des idées de conception (selon version)**
- **Enregistrement**

#### **DIAPOSITIVES**

- **Définir la taille des diapositives**
- **Ajouter / Supprimer des diapositives**
- **Choix de la mise en page la plus adaptée**
- **Travailler avec les zones réservées, quel en est l'intérêt ?**
- **Insertion d'images, d'objets**

#### **2. ORGANISER UN DIAPORAMA**

- REORGANISER
- Différents affichages
- Masquer / Afficher une diapositive
- Supprimer / Dupliquer une diapositive

PROJECTION

- Lancer la visualisation du diaporama
- Mode présentateur

#### **3. FONCTIONS AVANCEES**

GESTION DES MASQUES

- Rôle des masques
- Modifier un masque

#### AUTRES

- Ajout d'éléments élaborés (schémas, organigrammes SmartArt, WordArt)
- Liens hypertextes

Retrouvez toutes nos formations sur : **[laho-formation.fr](https://laho-formation.fr)**

BESOIN D'ÊTRE CONTACTÉ(E) POUR PLUS D'INFORMATIONS OU POUR UN DEVIS ? APPELEZ NOTRE CONSEILLER pour un premier entretien GRATUIT et SANS ENGAGEMENT.

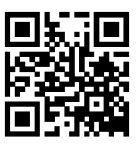

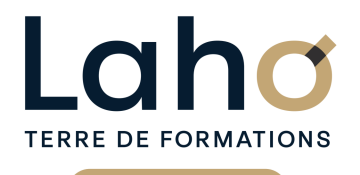

C CI HAUTS-DE-FRANCE

## **BUREAUTIQUE, INFORMATIQUE, PAO**

## **FORMATION CONTINUE**

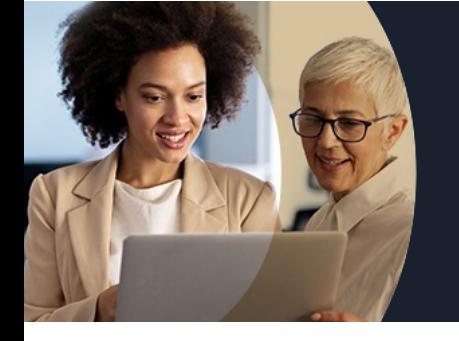

# **POWERPOINT DE A À Z EN 3 JOURS**

## **Contenu de la formation**

#### **4. ANIMATIONS ET TRANSITIONS**

ANIMATIONS

- Transitions
- Animations

SUPPORT ECRIT

- Imprimer plusieurs diapositives sur une page
- Enregistrer les diapositives en format image

AUTRES

- Création d'un album photo
- Liaisons avec Word et Excel

#### **5. SECTIONS ET ANIMATIONS AVANCEES**

- Conseils pour les diaporamas professionnels et modernes
- Utiliser les sections (regroupement des diapositives)
- Animations avancées (objet 3D, personnalisation des animations, ajout de vidéos...)

#### **6. LES OPTIONS DE PROJECTION ET EXPORTS**

PROJECTION D'UN DIAPORAMA ET LES DIFFERENTES OPTIONS EXPORTER UNE PRESENTATION

AUTRES

- Transformer une présentation en film
- Présentations autonomes
- Créer une présentation interactive
- Travailler avec le mode présentateur
- Enregistrement, les différents formats
- Outils d'accessibilité

BESOIN D'ÊTRE CONTACTÉ(E) POUR PLUS D'INFORMATIONS OU POUR UN DEVIS ? APPELEZ NOTRE CONSEILLER pour un premier entretien GRATUIT et SANS ENGAGEMENT.

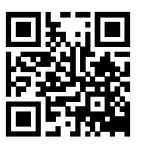

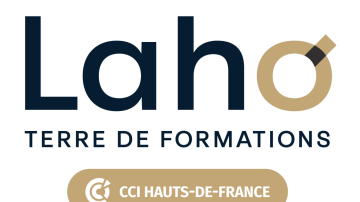

## **BUREAUTIQUE, INFORMATIQUE, PAO**

## **FORMATION CONTINUE**

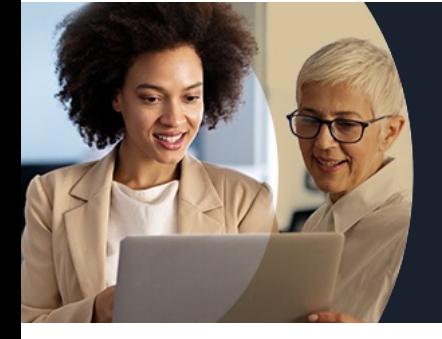

## **POWERPOINT DE A À Z EN 3 JOURS**

#### **Modalités, méthodes et outils pédagogiques**

Mise en situation Alternance d'apports théoriques et d'exercices pratiques

## **Résultats attendus**

Etre complètement autonome sur Powerpoint et savoir réaliser un diaporama avec graphiques, images, tableaux et animations

### **Modalités d'évaluation**

Processus d'évaluation des acquis tout au long de la formation Evaluation de fin de formation individuelle par le formateur

### **Modalités de financements**

Cap Emploi, Compte Personnel de Formation (CPF), Entreprise, Opérateurs de Compétences (OPCO), Particulier, Pôle Emploi

#### **Intervenants**

Une équipe de consultants formateurs experts dans le domaine

#### **Certifications**

TOSA® Powerpoint

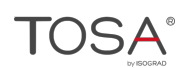

Retrouvez toutes nos formations sur : **[laho-formation.fr](https://laho-formation.fr)**

BESOIN D'ÊTRE CONTACTÉ(E) POUR PLUS D'INFORMATIONS OU POUR UN DEVIS ? APPELEZ NOTRE CONSEILLER pour un premier entretien GRATUIT et SANS ENGAGEMENT.

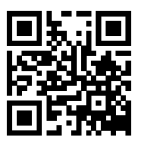